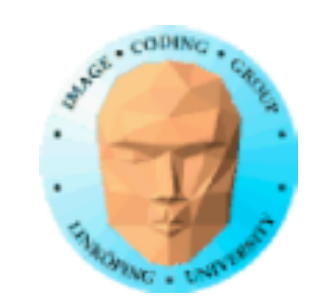

### **TSBK 03 Teknik för avancerade datorspel**

Ingemar Ragnemalm, ISY

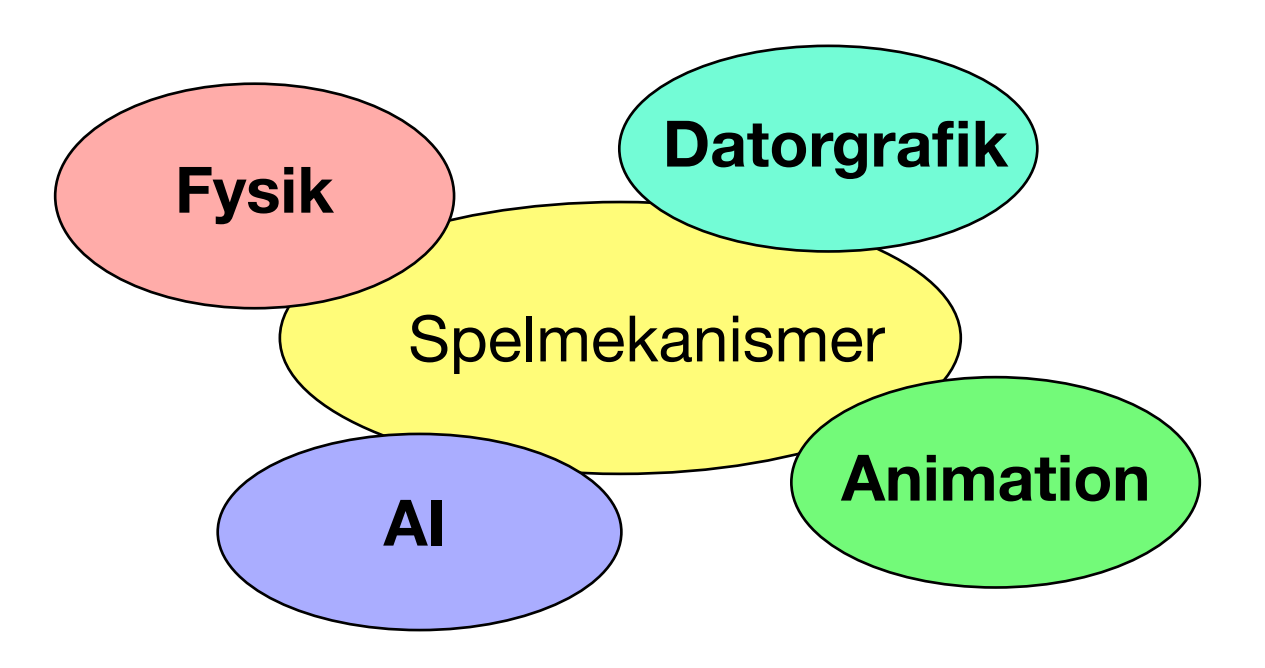

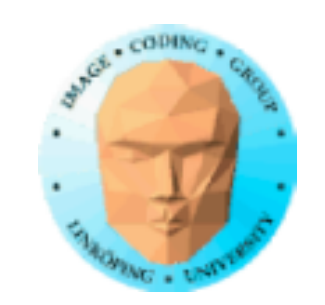

## **Föreläsning 2**

Buffrar, stencilbuffer Spegel med stencilbuffer Stencilbuffer som räknare

Texturering:

- Andra dimensioner
- Multitexturering: Detail textures, scrolling textures
	- Projicerade texturer
	- Rendering till textur

Meshnavigering

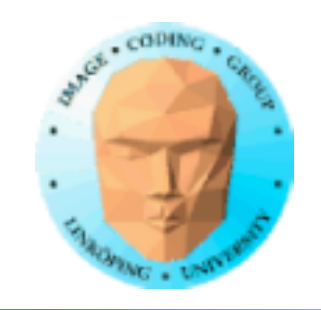

## **Ytterligare grafik som följer längre fram:**

- Skuggor och ambient occlusion • Multipass-shaders, faltning • High dynamic range, blooming • Bättre bump mapping, parallax mapping, displacement mapping
	- Stereo
	- Skinning

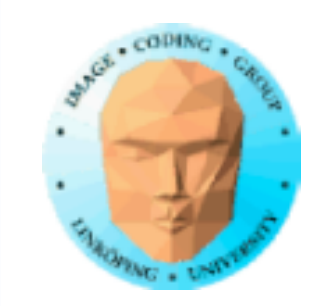

## **Bildbuffrar**

På GPU'n finns flera bildbuffrar, inte bara den vi ser…

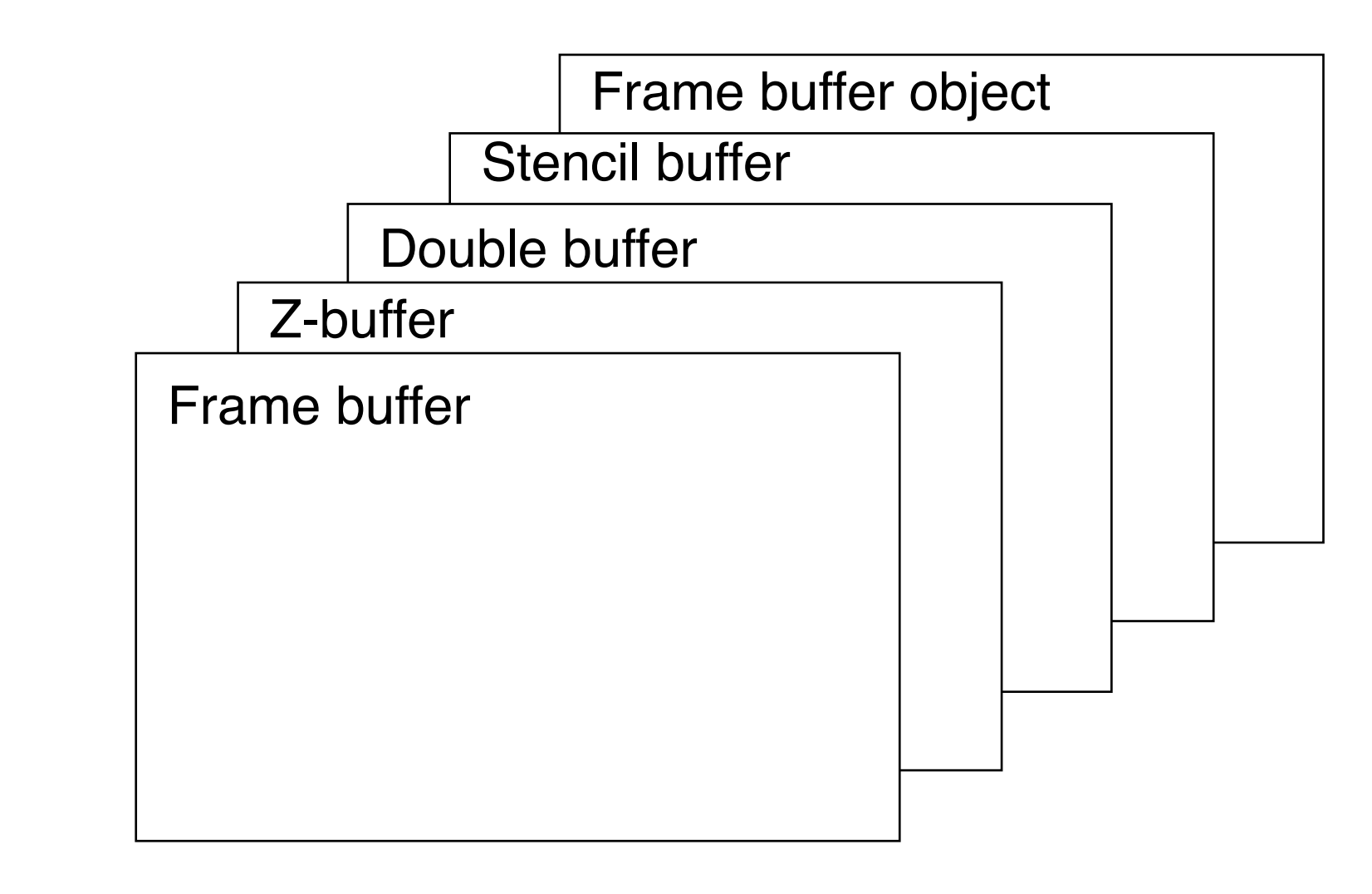

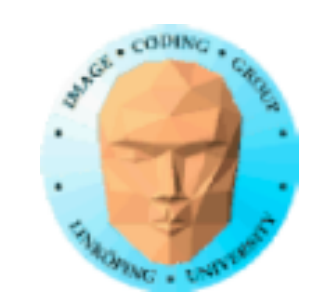

# **De vanliga**

Frame buffer: Den vanliga bildbuffern Dubbelbuffer (back-buffer): Kopia off-screen Z-buffer (depth buffer): Lågnivå VSD

samt icke-bildbuffrar:

Vertex buffer objects (VBO): Geometridata i VRAM Vertex Array Objects (VAO)

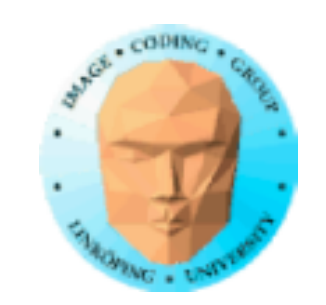

## **Ett par till**

### Stencil buffer: Maskning

### Frame Buffer Objects (FBO): Buffer som är textur

### Shader Storage Buffer: Buffer med godtyckliga data (fö 5)

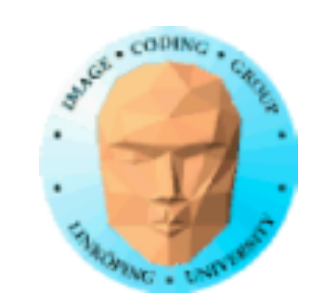

# **Buffer eller textur?**

Texturer kan användas för mycket annat än texturdata. Är det en textur eller är det en buffer med data? Det bestämmer du!

Dock, en del specialbuffrar används i speciella steg: Stencil buffer och Z-buffer.

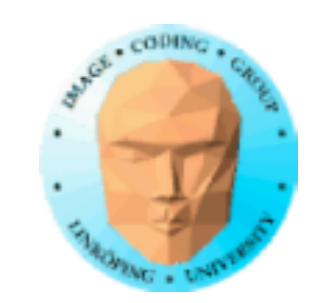

### **Stencil buffer**

"Stencil", gammal teknik för tryck. "Schablon". Används för att maskning, för pixelvis bestämma vilka pixlar som får skrivas.

Ritas i med vanliga ritoperationer, t.ex. rita polygoner. Används ofta som om den var binär, men är heltal, t.ex. 8 eller 16 bitar (unsigned). Precisionen är implementationsberoende. Många tillämpningar - vilka?

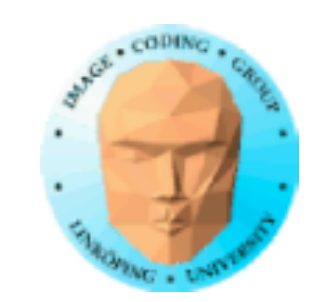

## **Stencil buffer**

Förslag på tillämpningar:

• Maska bort ramar, HUD…

• Dissolve-effekter

• Begränsa ritandet till ett visst objekt, viktigt för t.ex. reflektioner och skuggor

• Portaler

• CSG (Constructive Solid Geometry)

Viktigare än man först tror?

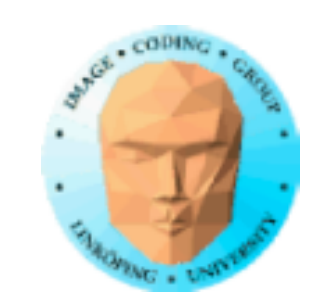

## **Stencil buffer i OpenGL:**

glStencilFunc(func, ref, mask); bestämmer stencilbufferns funktion under ritande

glStencilOp(fail, zfail, zpass); bestämmer hur stencilbuffern ändras under ritande

Tre utfall: Stencil fail, stencil pass/depth fail, stencil pass/depth pass. Olika operationer kan definieras för alla dessa fall (t.ex. inkrementera, nollställa…)

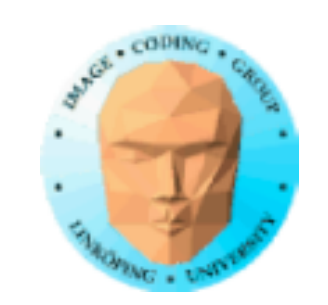

# **Enkelt exempel**

Masking enbart

• Radera stencilbuffern • Rita masken i stencilbuffern

• Rita andra objekt med stencilbuffer aktiv

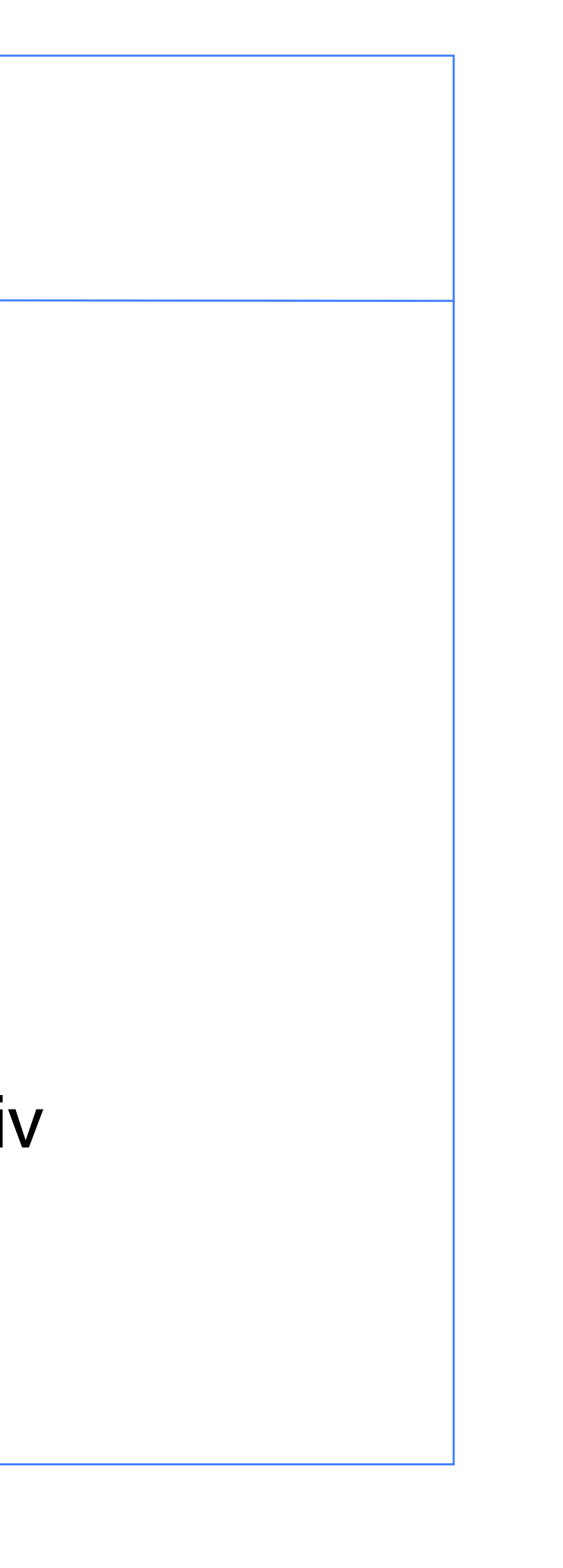

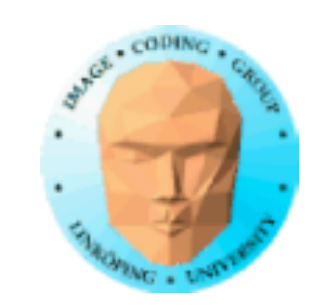

# **Enkelt exempel**

### Måste initiera OpenGL-context med stencilbuffer:

glutInitDisplayMode(GLUT\_RGB | GLUT\_DOUBLE | GLUT\_DEPTH | GLUT\_STENCIL); Radera stencilbuffern

glClear(GL\_COLOR\_BUFFER\_BIT | GL\_DEPTH\_BUFFER\_BIT | GL\_STENCIL\_BUFFER\_BIT);

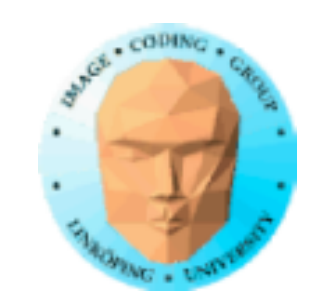

// Enable the Stencil Buffer glEnable(GL\_STENCIL\_TEST);

// Disable Color Buffer and Depth Buffer glColorMask(GL\_FALSE, GL\_FALSE, GL\_FALSE, GL\_FALSE); glDepthMask(GL\_FALSE);

// Set 1 into the stencil buffer glStencilFunc(GL\_ALWAYS, 1, 0xFFFFFFFF); glStencilOp(GL\_REPLACE, GL\_REPLACE, GL\_REPLACE); // Draw the wired sphere in the stencil buffer only DrawWireframeModel(sphere);

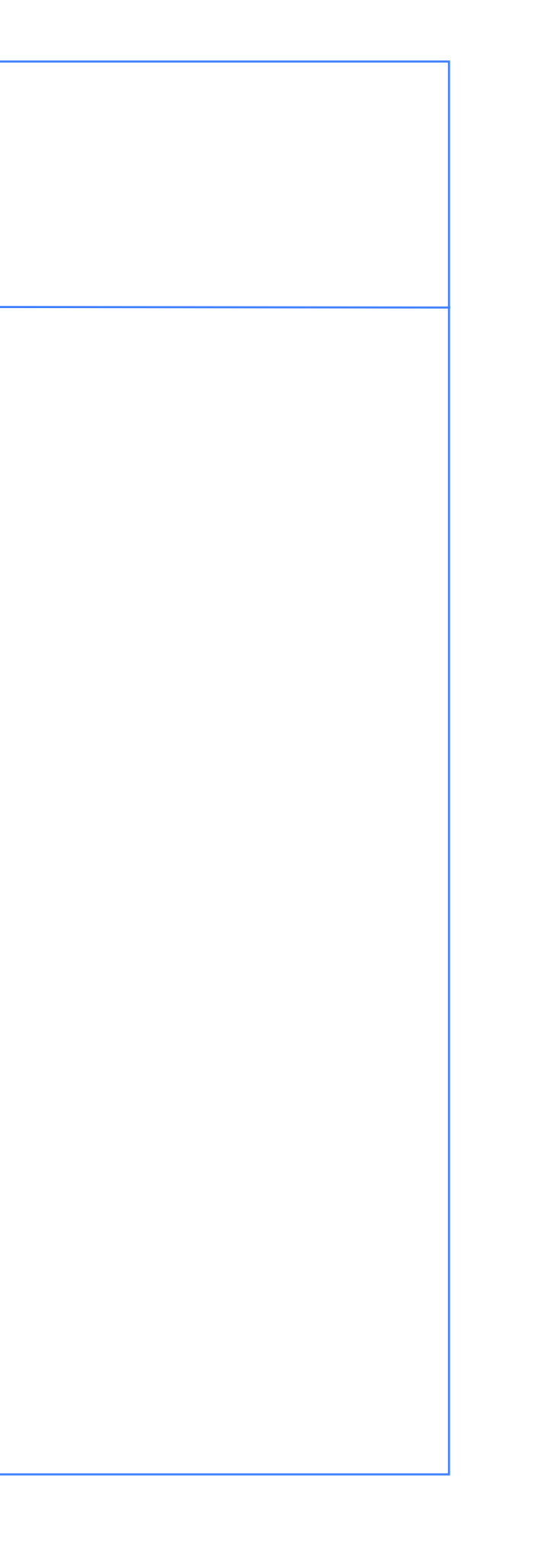

# **Enkelt exempel**

Rita masken i stencilbuffern

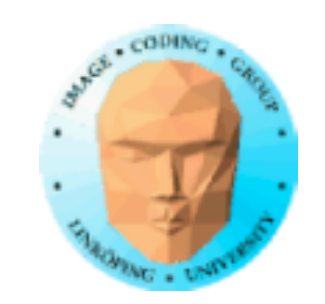

## **Enkelt exempel**

Rita andra objekt med stencilbuffer aktiv

// Turn on Color Buffer and Depth Buffer glColorMask(GL\_TRUE, GL\_TRUE, GL\_TRUE, GL\_TRUE); glDepthMask(GL\_TRUE);

// Only draw if Stencil Buffer equals 1 glStencilFunc(GL\_EQUAL, 1, 0xFFFFFFFF); // Keep the content of the Stencil Buffer glStencilOp(GL\_KEEP, GL\_KEEP, GL\_KEEP);

// Draw the shape DrawTheShape();

glDisable(GL\_STENCIL\_TEST); // Turn off

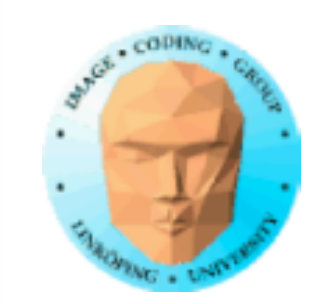

## **Enkelt exempel**

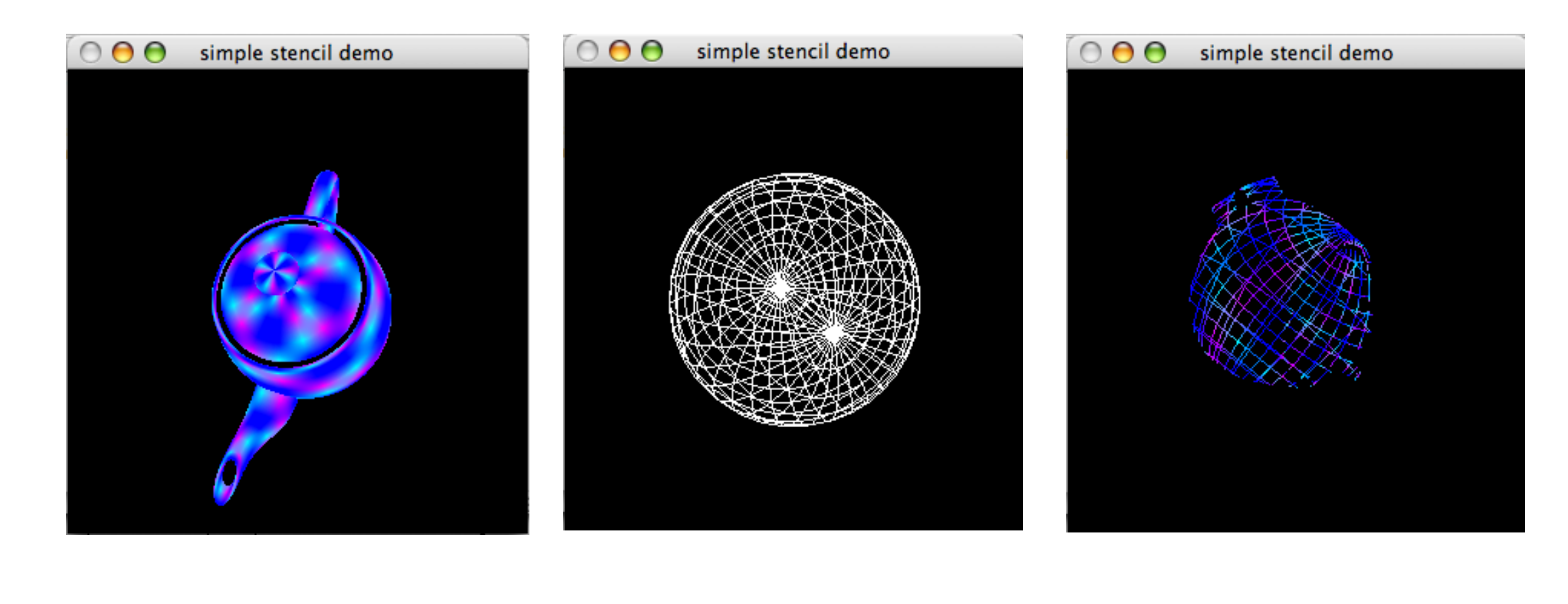

Objekt att maska<br>
Mask<br>
Mask<br>
Mask<br>
Mask<br>
Mask<br>
Mask<br>
Mask<br>
Mask<br>
Mask<br>
Mask<br>
Mask<br>
Mask<br>
Mask<br>
Mask<br>
Mask<br>
Mask<br>
Mash<br>
Mash<br>
Mash<br>
Mash<br>
Mash<br>
Mash<br>
Mash<br>
Mash<br>
Mash<br>
Mash<br>
Mash<br>
Mash<br>
Mash<br>
Mash<br>
Mash<br>
Mash<br>
Mash<br>
Mash<br>

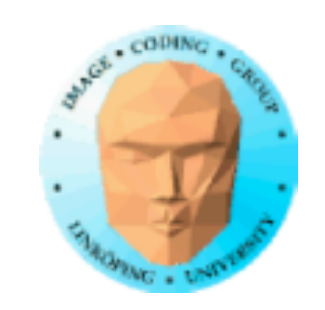

## **Spegling med stencil**

Exempel på vanlig användning av stencilbuffern

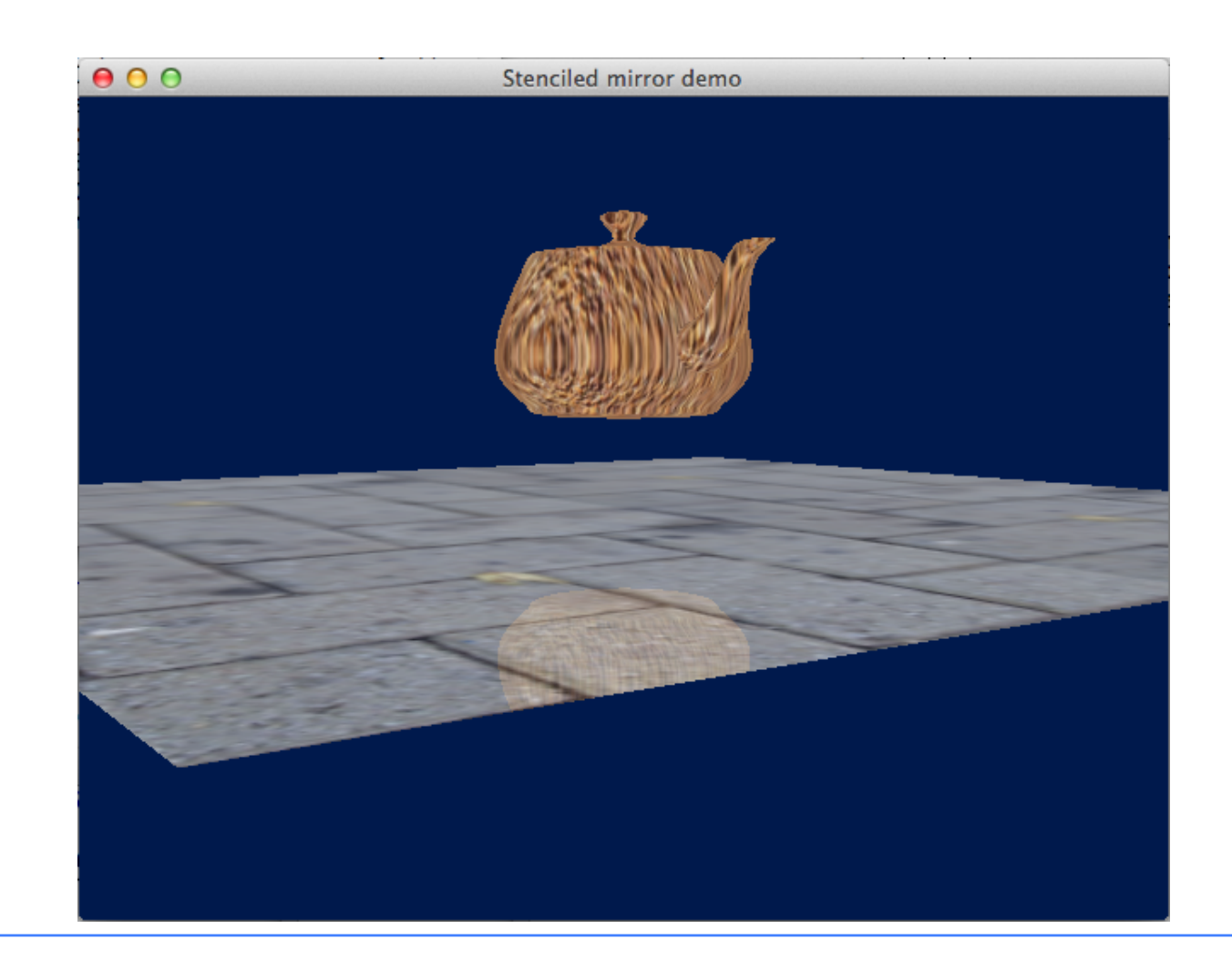

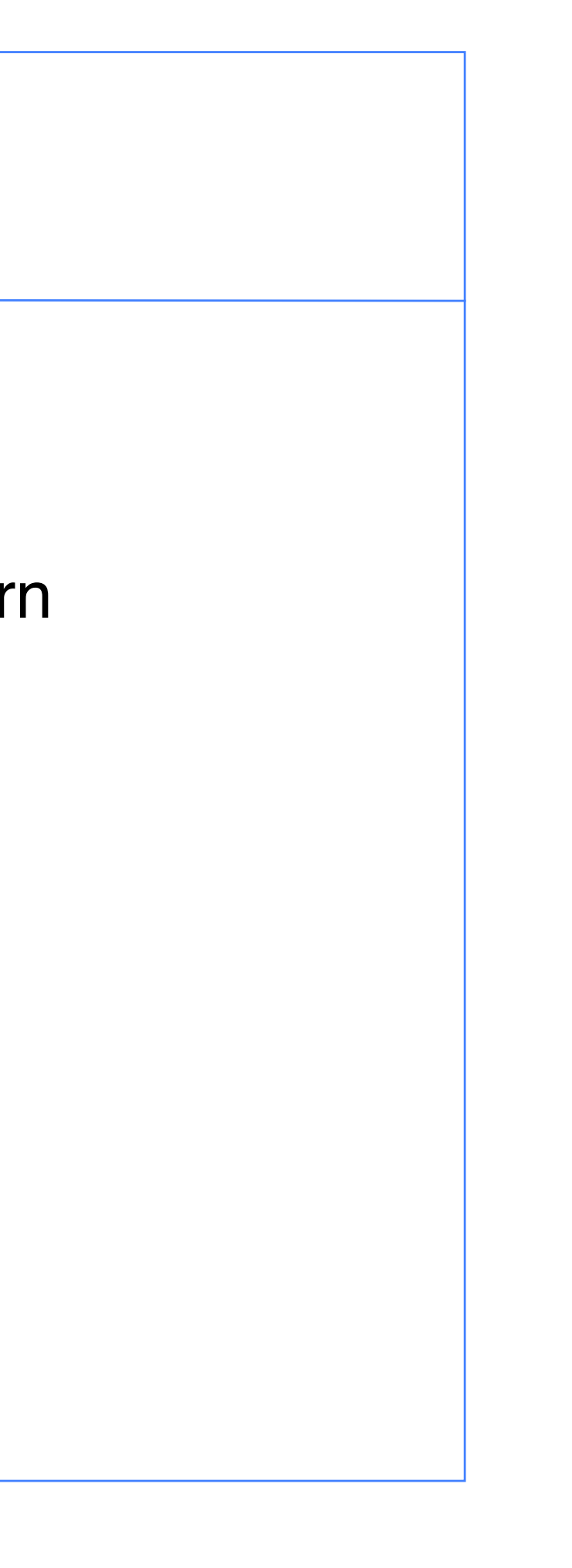

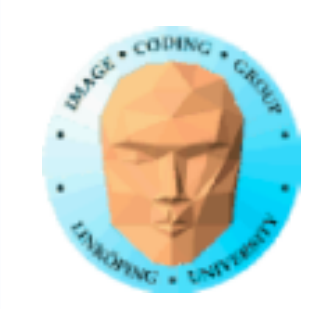

Spegling är mer än en speglingsmatris (S(-1, 1, 1))

• Speglade objekt utanför den speglande ytan

- Objekt bakom spegeln
- Objekt som skär spegeln
	- Ickeperfekt spegling
- Icke plana ytor (cube mapping!)

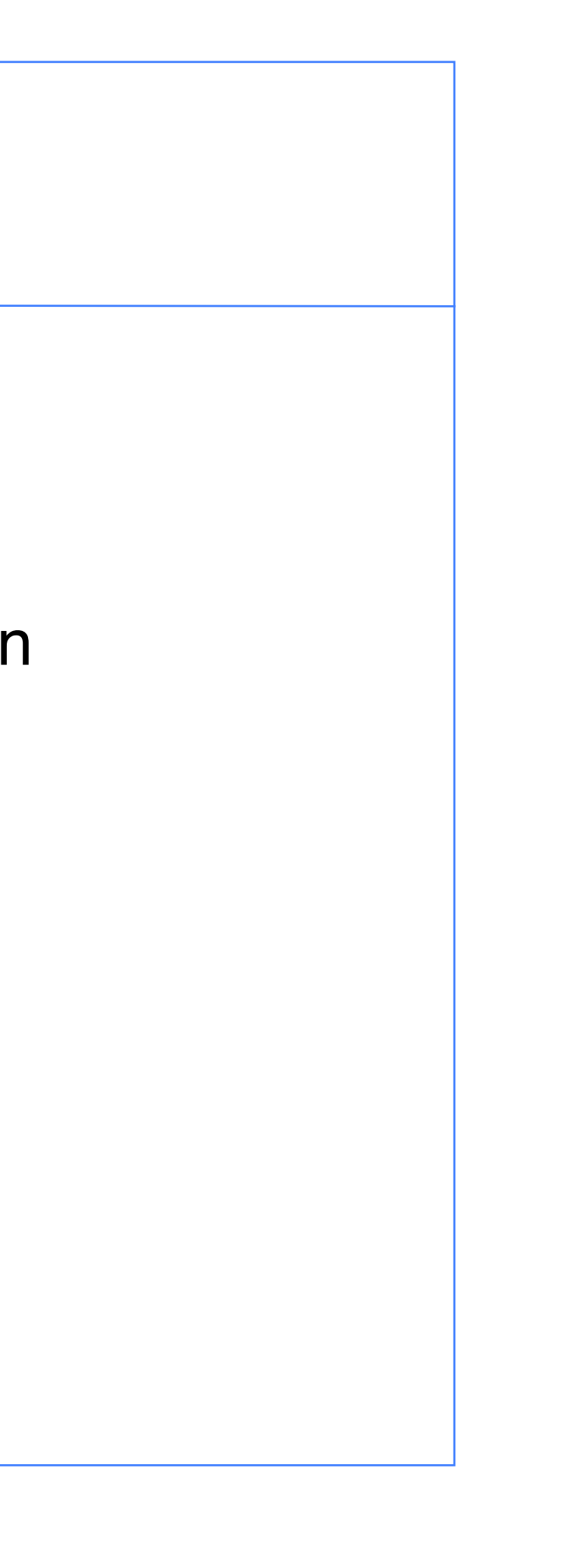

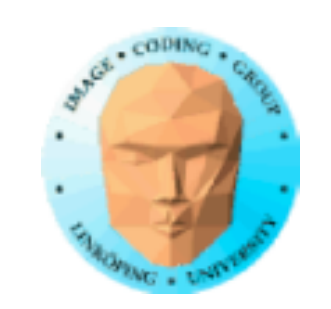

## **Algoritm**

1) Radera stencilbuffern 2) Rita spegeln i stencilbuffern 3) Rita speglade objekt "bakom spegeln" maskat med stencilbuffern 4) Rita spegeln (med lagom transparens) 5) Rita objekten framför spegeln

Information Coding / Computer Graphics, ISY, LiTH Clipping av objekt som skär spegeln. (Demoner

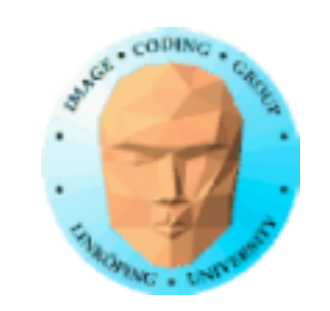

**Varianter** Rita spegeln först, rita speglade objekt med Zbuffer avslagen. som går genom speglande portaler...?)

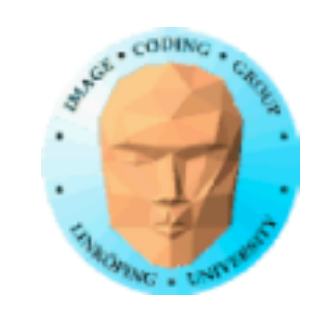

## Besläktad metod: Maskning av plana skuggor

Kommer senare!

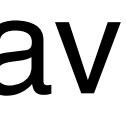

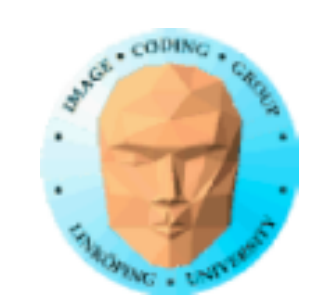

## **Stencilportaler**

Stencilbuffern kan användas för att begränsa ritandet till en portal. (Inte den bästa metoden!)

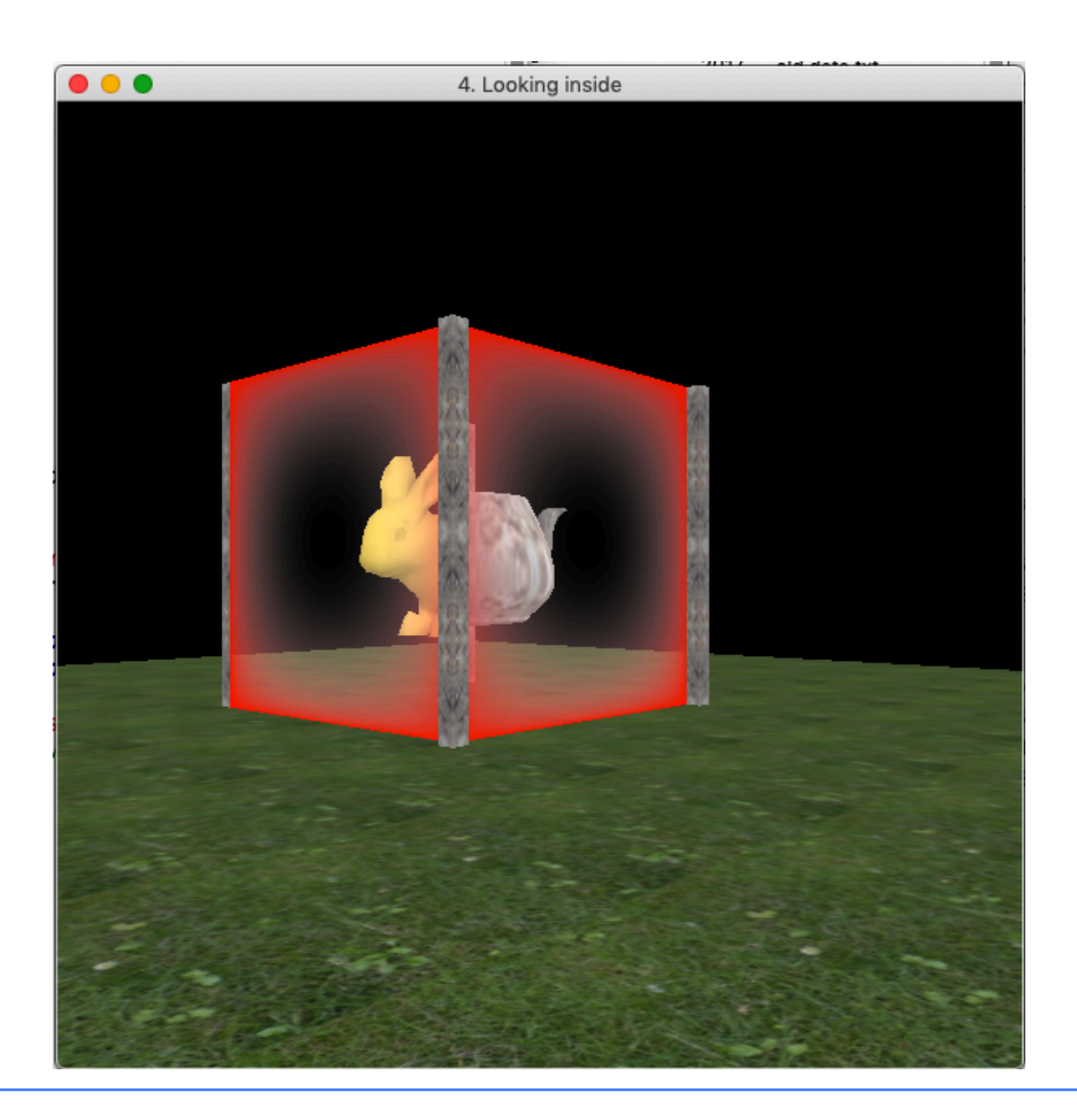

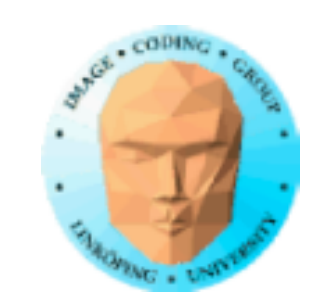

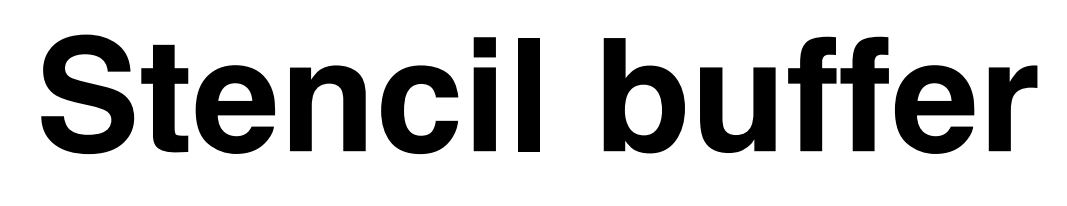

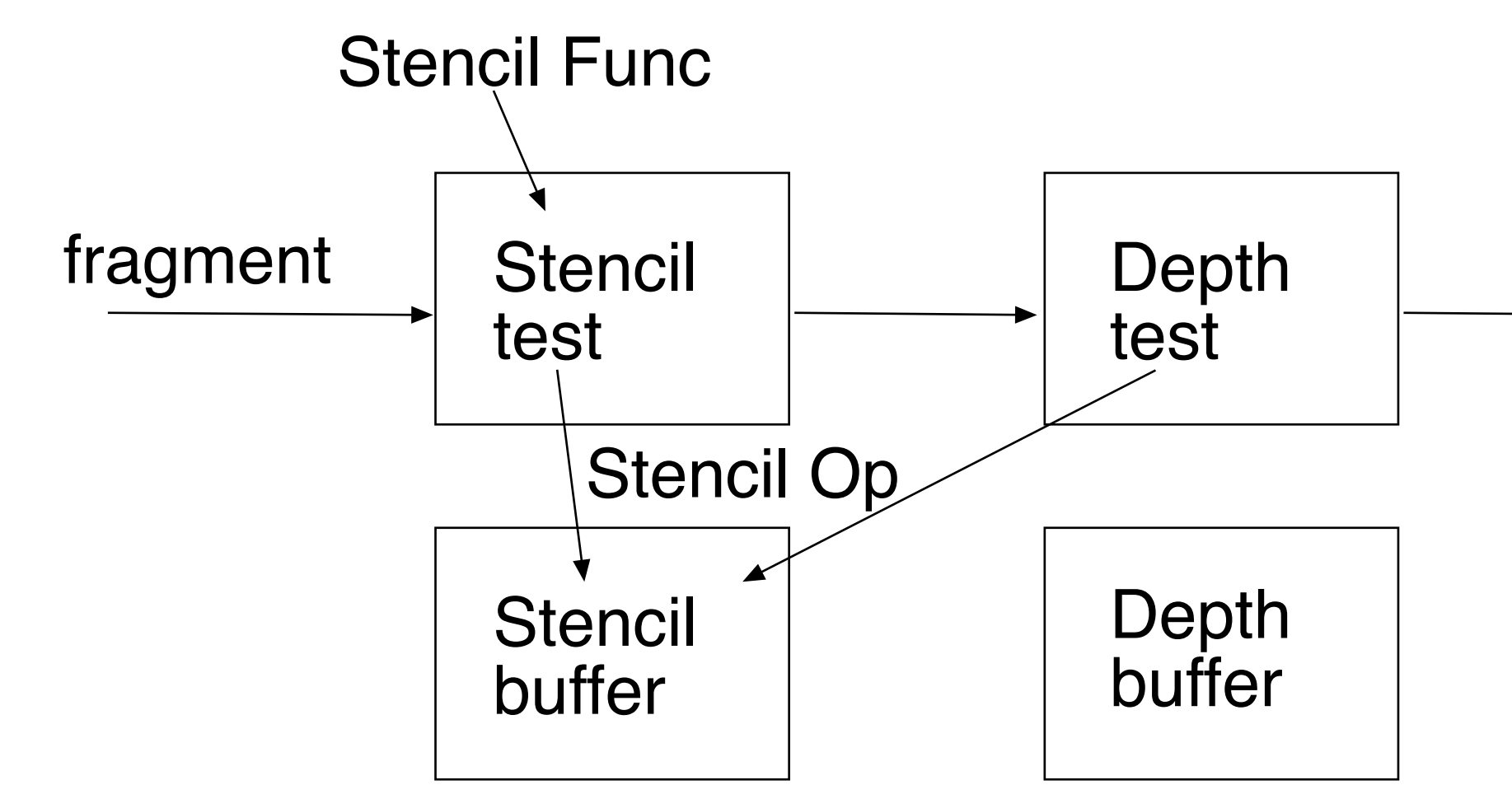

Sista operationerna före skrivning till frame buffer

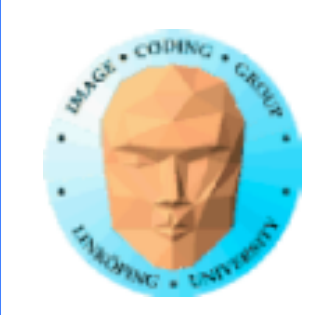

GL\_ALWAYS: Default, avstängd, allt passerar. GL\_LESS, GL\_LEQUAL, GL\_GREATER, GL\_GEQUAL, GL EQUAL, GL NOTEQUAL: Villkor, vad maskar eller ej?

func-parametern:

ref: Värden som jämförs med.

mask: Mask för logisk AND med ref och stencilvärde

Även: glStencilFuncSeparate.

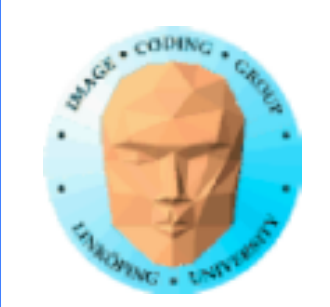

## **Stencilbuffer, exempel**

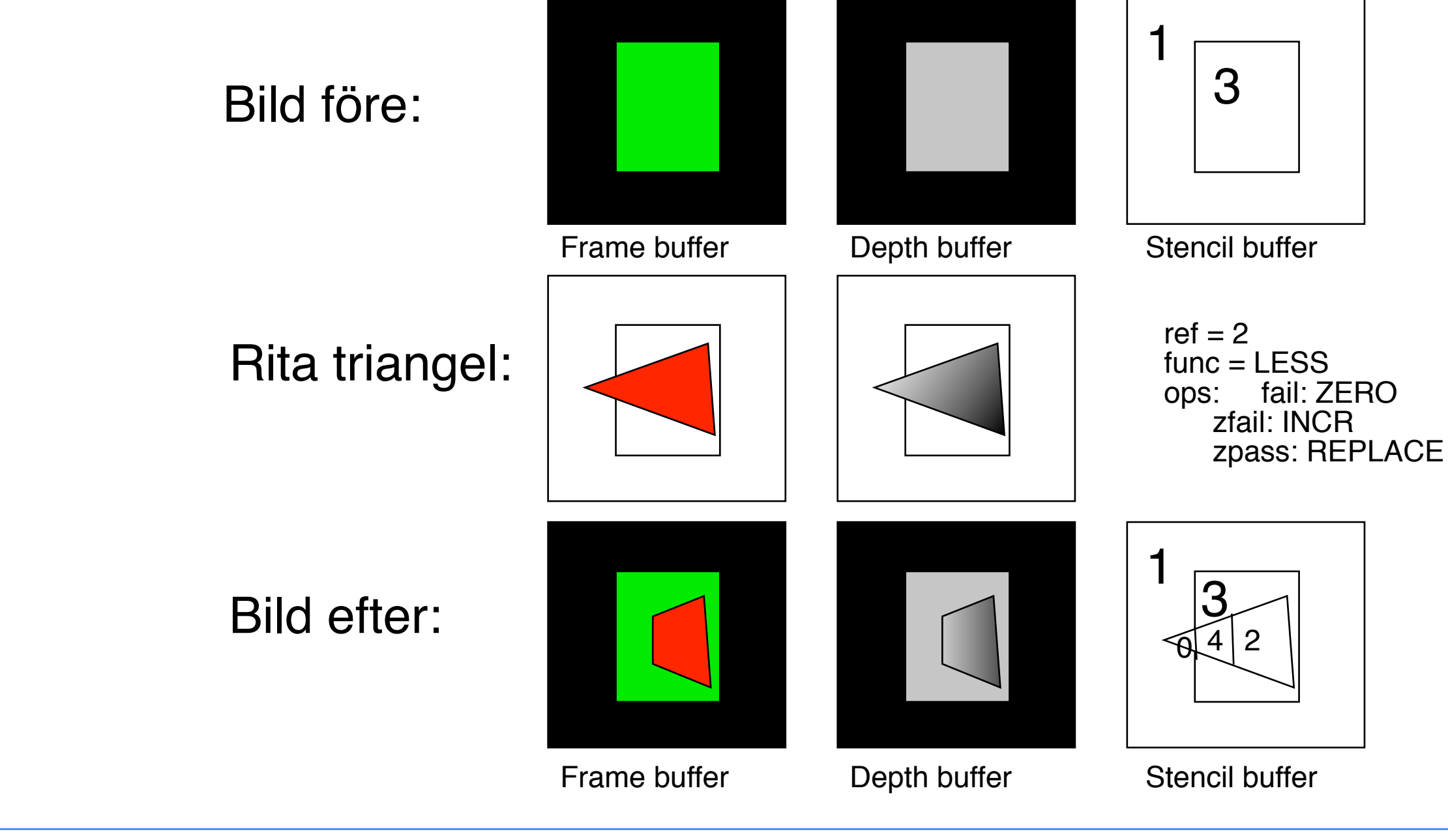

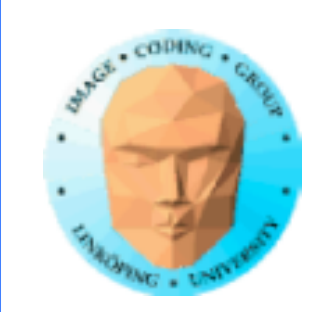

### **Exempel på tillämpning: Constructive Solid Geometry**

Tillåter "and" och "or" samt subtrahering av ett objekt från ett annat.

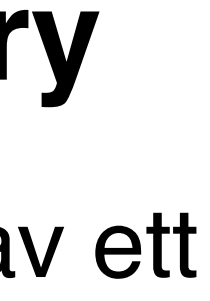

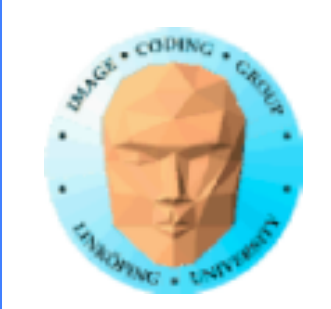

## **CSG med stencilbuffern**

### Räkna upp och ner för varje yta för att avgöra om vi är på in- eller utsidan.

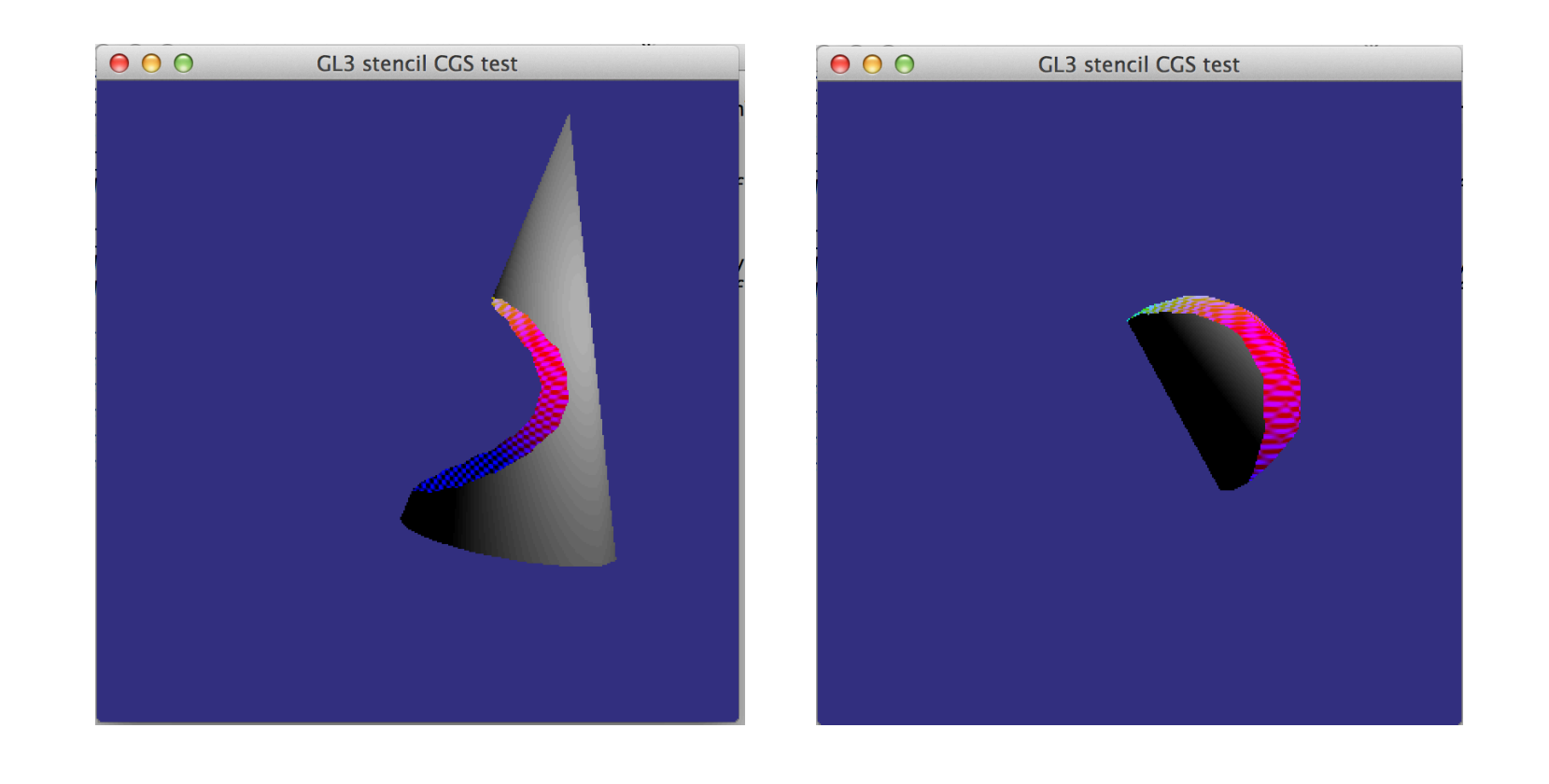

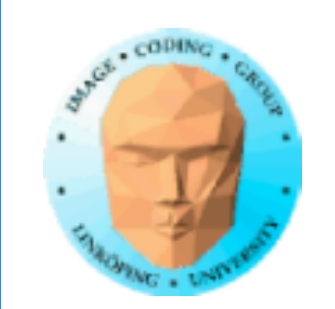

### **Utnyttja Z-buffern och culling för att rendera rätt delar**

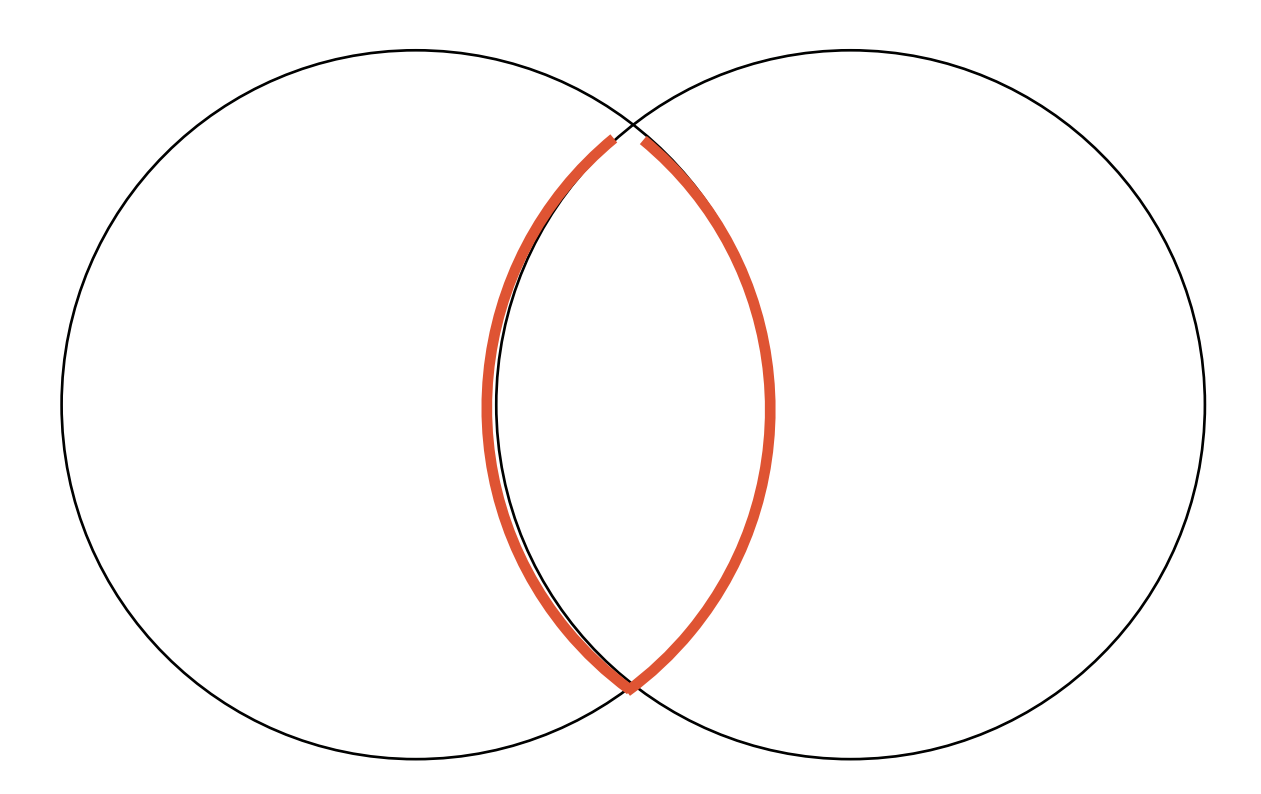

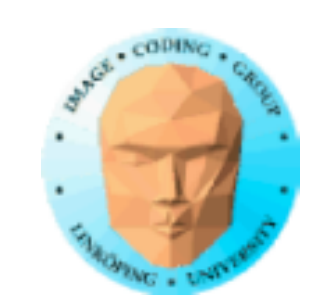

# **Stencilbuffern**

Inga mjuka val, på eller av Kan fungera som binär mask Kan fungera som räknare

En av grafikhårdvarans viktigaste komponenter för "smarta trick".